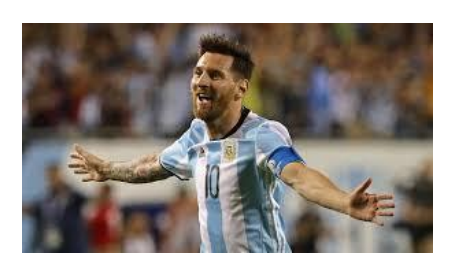

# Introduction to Kinetic. Monte Carlo. Method.

Matias A. Quiroga, Yinghui Yin, Alejandro A. Franco.

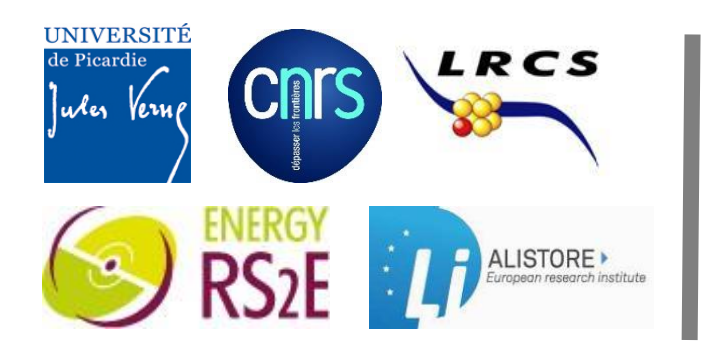

Université de Picardie Jules Verne (Amiens, France) ALISTORE European Research Institute Laboratoire de Réactivé et Chimie de Solides • CNRS Research Network on Electrochemical Energy Storage

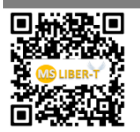

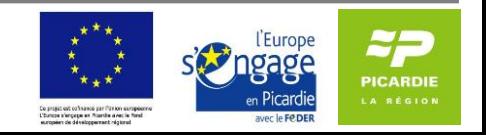

## **KMC Algorithm**

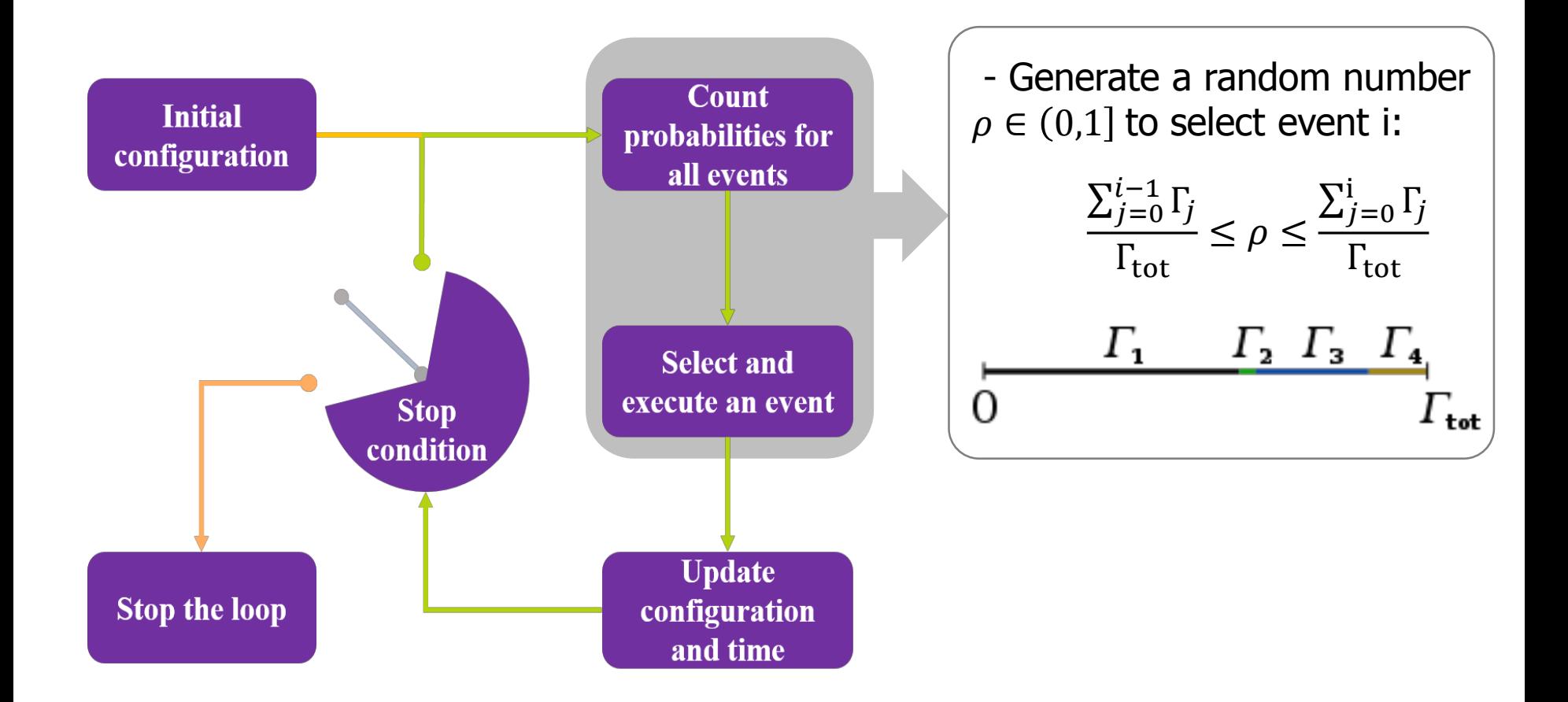

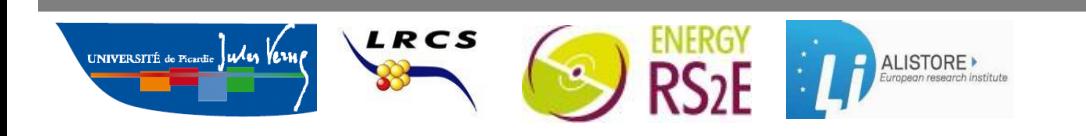

Matias A. Quiroga, Yinghui Yin, Alejandro A. Franco Hands-on Session of Multiscale Computational Modeling ICTP Summer School · July 4-15 · Trieste

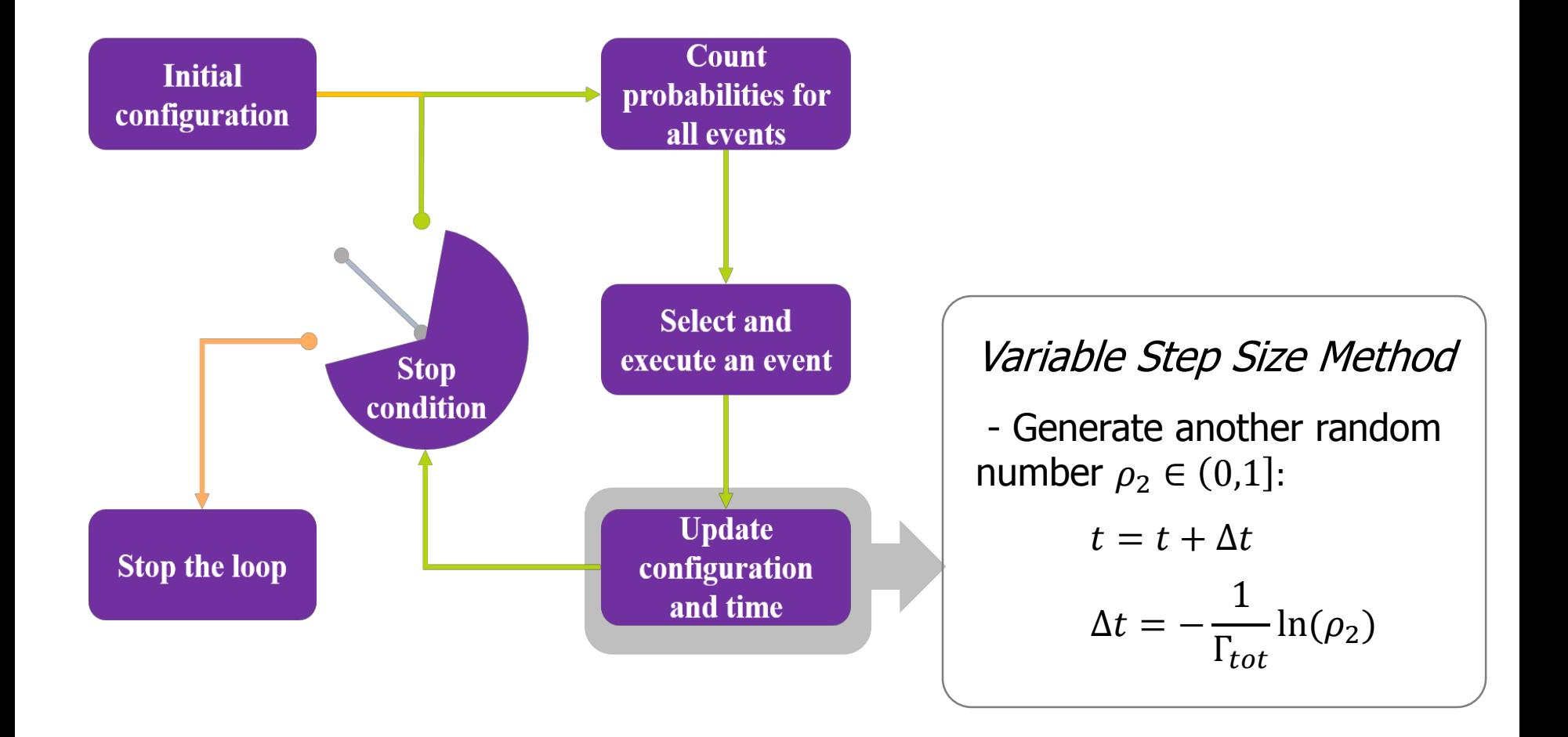

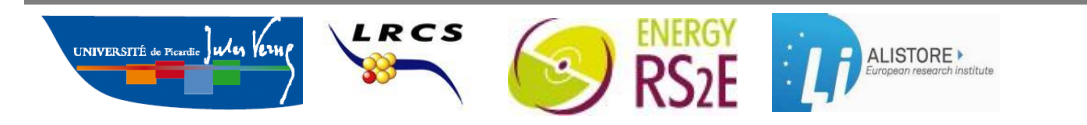

Matias A. Quiroga, Yinghui Yin, Alejandro A. Franco Hands-on Session of Multiscale Computational Modeling ICTP Summer School · July 4-15 · Trieste

## Architecture of the KMC Code

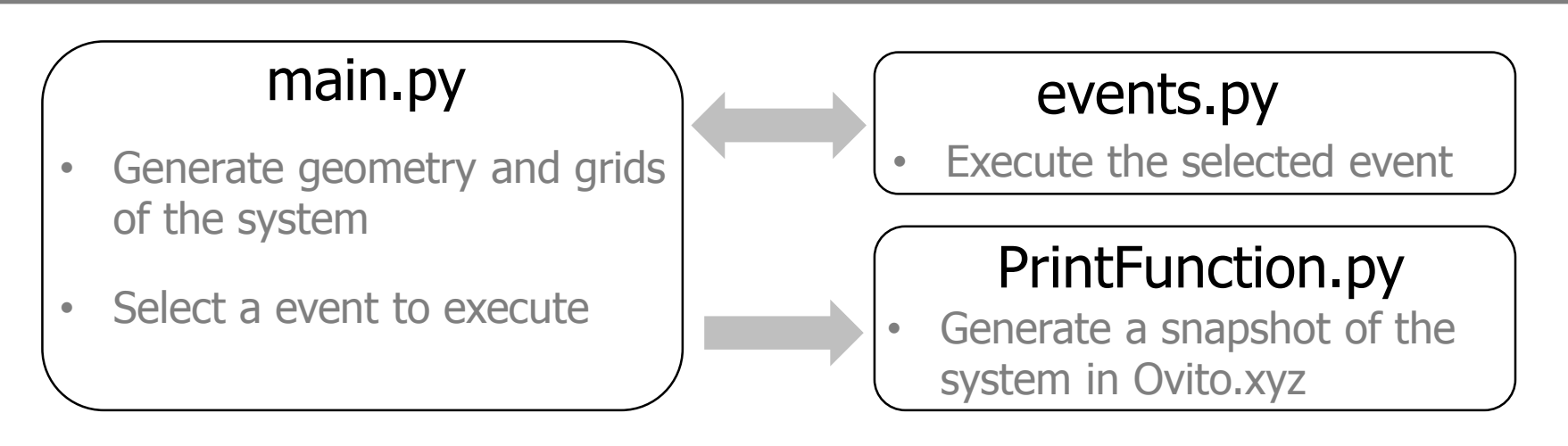

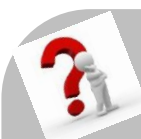

#### Exercise - 1

1. Place in the same folder the files main.py, PrintFunction.py and events.py. Run the code with command: >.python.main.py

2. Open the file Ovito.xyz with OVITO, then you can visualize your simulation results.

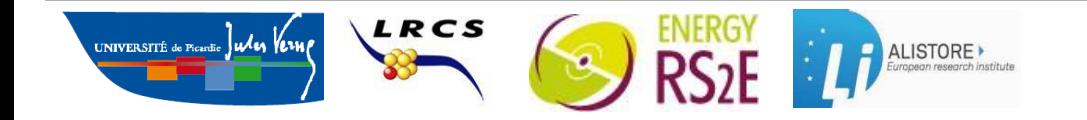

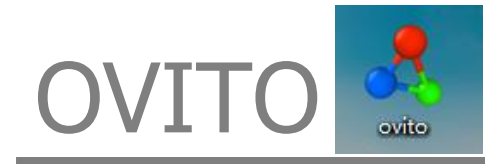

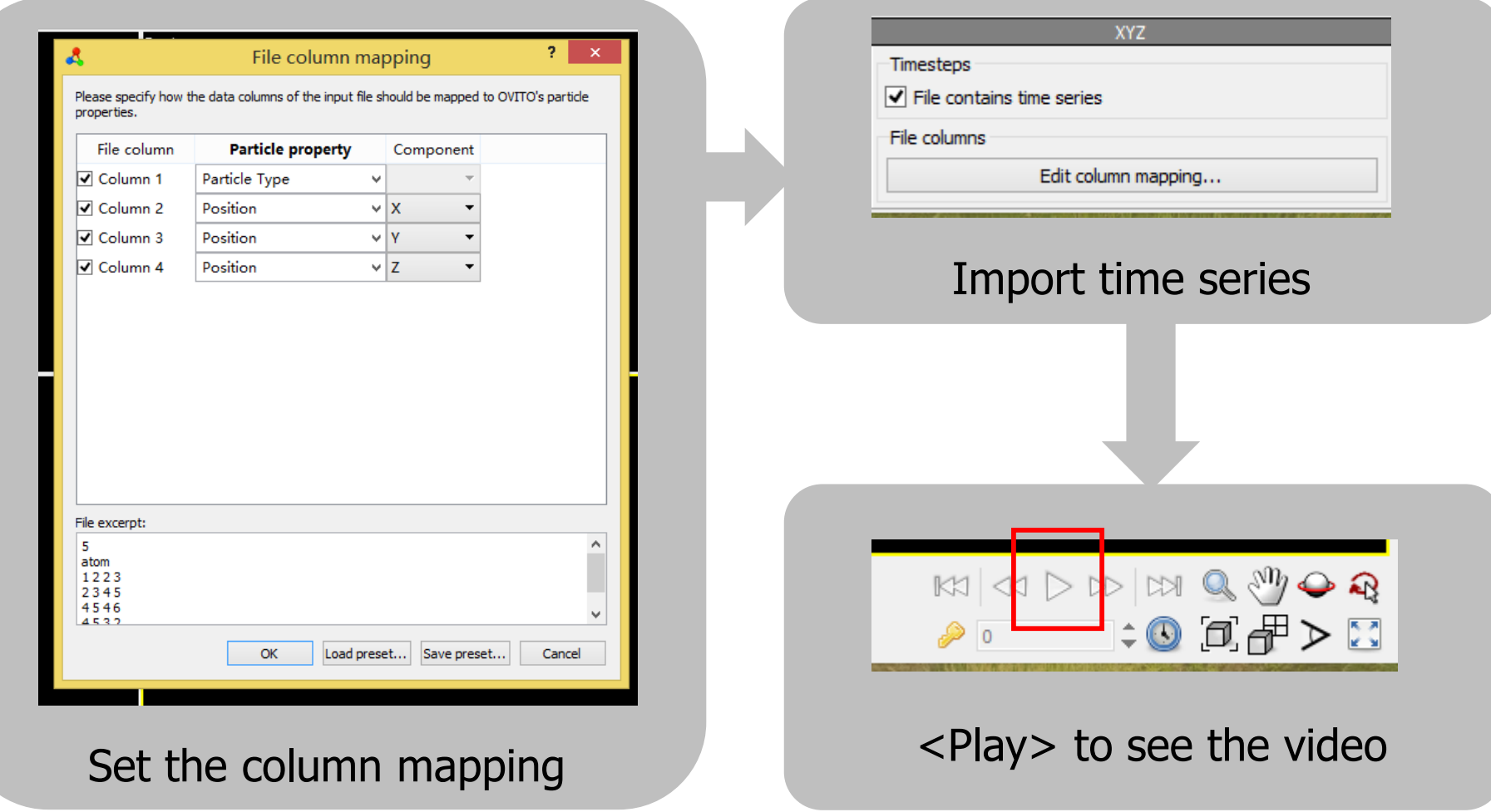

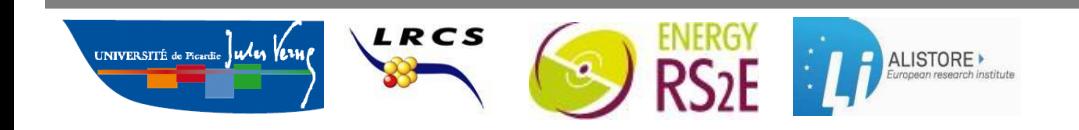

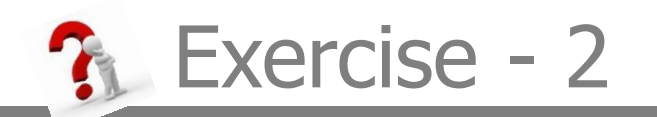

#### 1. Edit the main.py with command: >.edit.main.py.

Then change the set of diffusion rates, the amount of species and the size of the box to see their impacts.

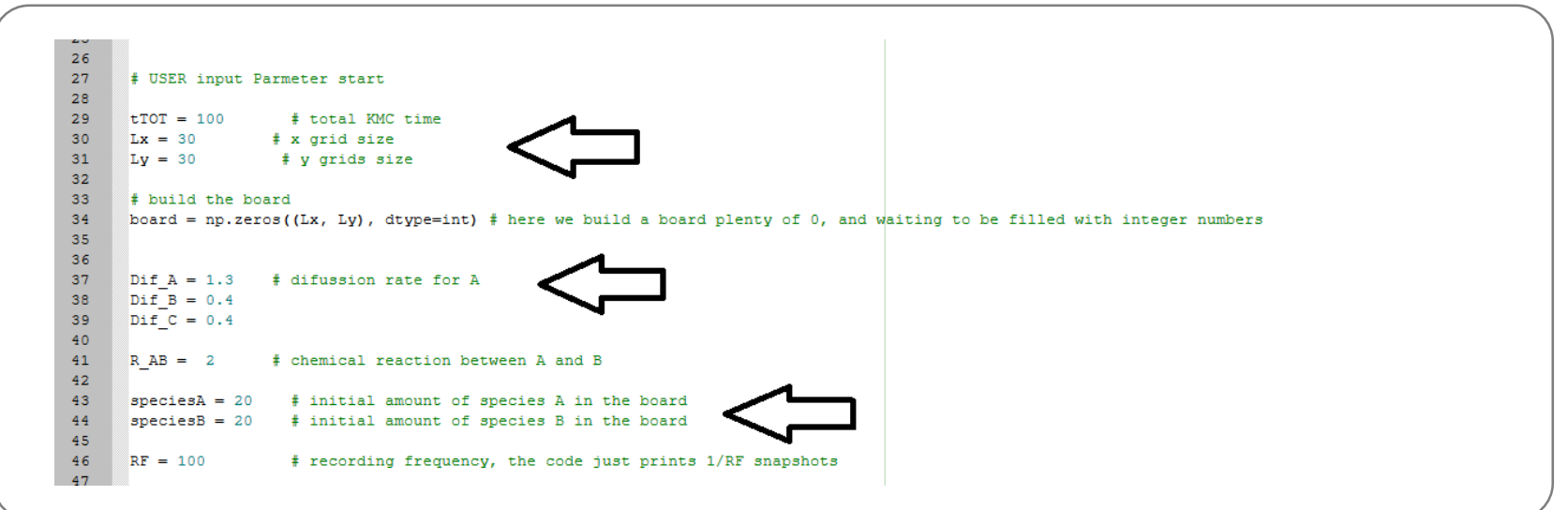

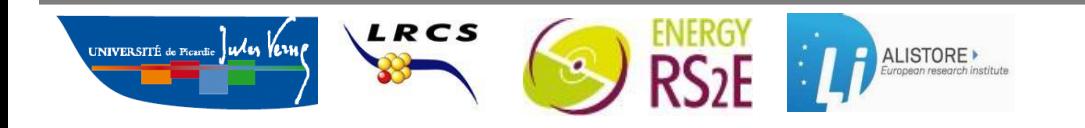

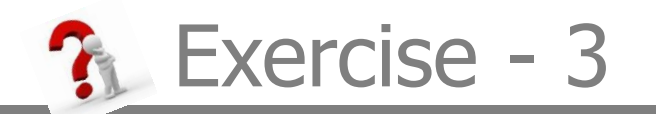

1. Uncomment line 209 and run the simulation with the command:

> python main.py > species.txt

Then plot the species.txt with graph software (e.g excel, origin..)

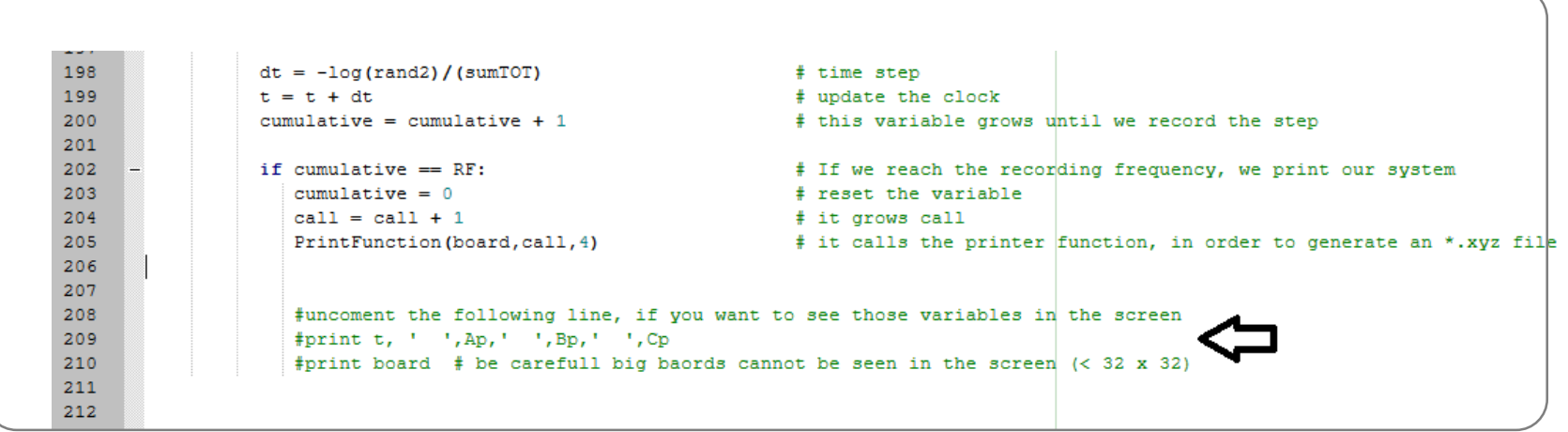

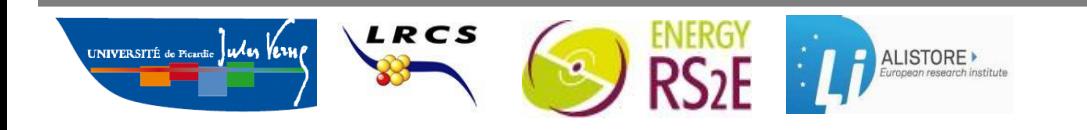

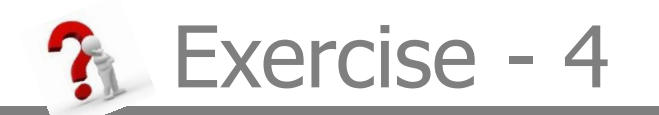

- 1. Edit the main.py file in order to have all the species filling half of the domain.
- 2. Add some randomly distributed defects/ pined places .

Hint : a new specie (id=4) that is not able to diffuse

- 3. Add a new mobile specie  $D(id = 5)$  into the system.
- 4. Create new chemical reaction between B and C to form D.

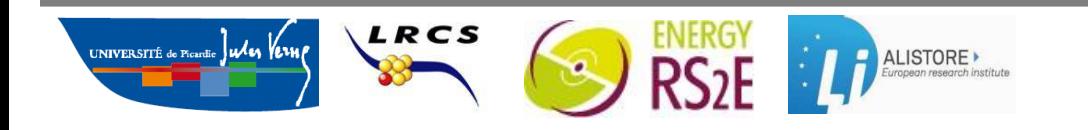

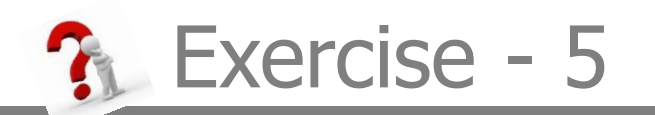

Play with the code, find your own ideas. Can imagine how to. transform it to a 3D KMC code?

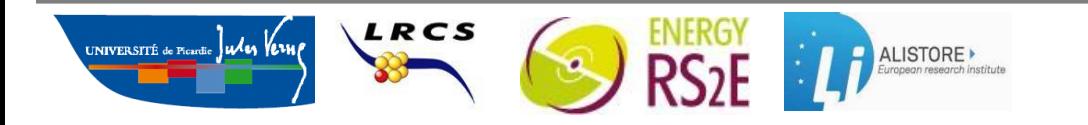